# **CAPÍTULO A12**

## **ANÁLISE DE IMAGENS DE SATÉLITE**

#### Análise de Imagens de Satélite realizada no Estudo  $12.1$

#### Dados Utilizados na Análise  $12.1.1$

Dados Existentes  $(1)$ 

Foram utilizados, no máximo possível, os dados levandados durante o 1º Trabalho no Brasil, que ocorreu de abril a junho/2000, tais como Mapas de Relevo (1:100.000), de Solos (1:250.000), de Vegetação, de Sistema Hidrográfico, e de Limites Municipais, entre outros.

#### $(2)$ Dados de Satélite

A Área do Estudo, com uma superfície de 22.365 km<sup>2</sup>, situa-se na região amazônica que possui constantes nuvens. Assim, dados obtidos somente do LANDSAT/TM não são suficientes para identificar as situações atuais de áreas degradadas na Área do Estudo. Foram necessários os dados complementares do RADARSAT/SAR e do NOAA/AVHRR, que não são afetadas pelas nuvens.

#### Dados do LANDSAT/TM  $\overline{a}$ .

Os dados do LANDSAT/TM possuem excelentes características em leitura de vegetação, sendo portanto adequados para a identificação de situações atuais de áreas degradadas  $(Fig.A12.1-1).$ 

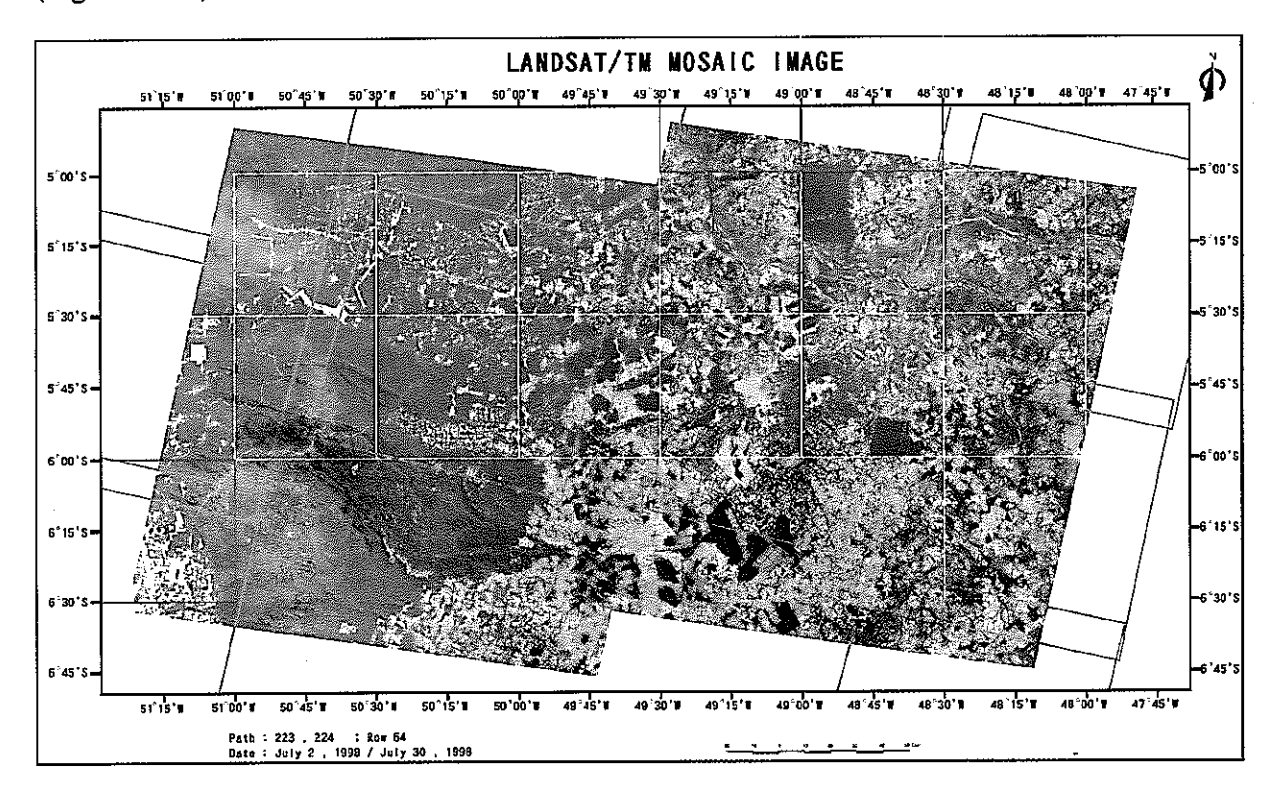

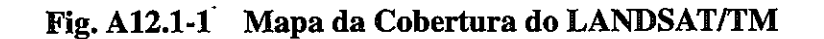

| тарсіа Аттян і Байов аб Білгібілі і іні стіндайдв |     |                |                            |                        |
|---------------------------------------------------|-----|----------------|----------------------------|------------------------|
| Path                                              | Row | Data da Imagem | Volume de Nuvens           | Observação             |
| 223                                               | 64  | 11/07/1984     | $*$ em média : 10%         | Banda 1 : má qualidade |
| 224                                               | 64  | 21/07/1985     | ** U/L:50%, U/R:20 %       |                        |
|                                                   |     |                | $L/L:30\%$ , $L/R:30\%$    |                        |
| 223                                               | 64  | 17/07/1986     | ** U/L:10%, U/R:10%        |                        |
|                                                   |     |                | $L/L: 0\%$ , $L/R: 10\%$   |                        |
| 224                                               | 64  | 24/07/1986     | ** U/L: $0\%$ , U/R: $0\%$ |                        |
|                                                   |     |                | $L/L:20\%$ , $L/R:0\%$     |                        |
| 223                                               | 64  | 02/08/1992     | em media: 10%              |                        |
| 224                                               | 64  | 30/07/1994     | ∗<br>em média : 10%        | com "line noise"       |
| 223                                               | 64  | 02/07/1998     | $\ast$<br>em média : 10%   |                        |
| 224                                               | 64  | 25/07/1998     | $\ast$<br>em média : 10%   |                        |
| 223                                               | 64  | 07/07/2000     | $\ast$<br>em média : 10%   |                        |
| 224                                               | 64  | 12/06/2000     | $\ast$<br>em média: 10%    |                        |

**Tabela A12.1-1 Dados do LANDSAT/TM Utilizados** 

Obs. 1 : Para as colunas com (\* ), o volume de nuvens foi calculado considerando os dados do TM, devido a inexistência de observação no "Archive Data".

U/L: Upper/Left, U/R: Upper/Right, L/L: Low/Left e L/R: Low/Right.

### b. Dados do RADARSAT/SAR

Os dados do RADARSAT/SAR possuem um alto nível de resolução, sendo adequados para a leitura de estruturas artificiais, os relevos superficiais e os corpos d'água da Terra (Fig.A12.1-2).

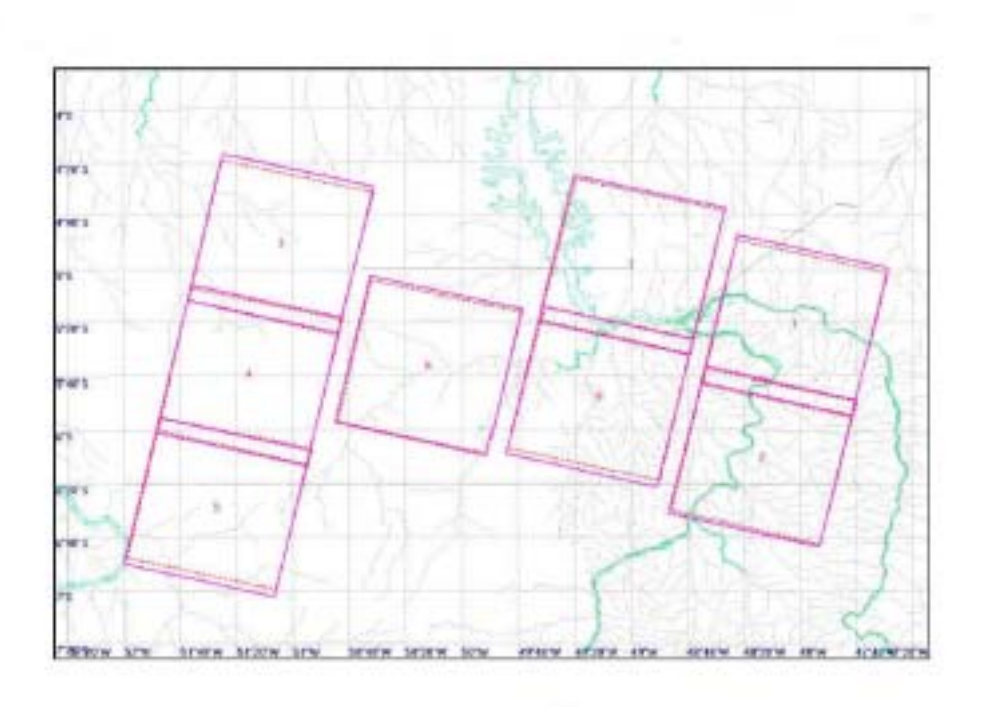

**Fig. A12.1-2 Mapa da Cobertura do RADARSAT** 

Obs. 2 : Para as colunas com (\*\*), cada uma das siglas U/L, U/R, L/L e L/R indica uma posição de um quarto da imagem.

| THUCH ITTENT E D'UNUU NU INTDITINITE DITTE NUMBEROU |          |                       |                   |                                    |                                           |
|-----------------------------------------------------|----------|-----------------------|-------------------|------------------------------------|-------------------------------------------|
| No.                                                 | Órbita * | Modo do<br>Sensor     | Data da<br>Imagem | Coordenada<br>Central da<br>Imagem | Incidência / Banda /<br>Onda Polarizadora |
|                                                     | 24693(D) | Standard3             | 28/07/2000        | 5:20S / 48:00W                     | 33,97° / C Band / HH                      |
| 2                                                   | 24693(D) | Standard3             | 28/07/2000        | 6:11S/48:12W                       | 33,97° / C Band / HH                      |
| 3                                                   | 24736(D) | Standard3             | 31/07/2000        | 4:50S / 51:02W                     | 33,97° / C Band / HH                      |
| $\overline{4}$                                      | 24736(D) | Standard <sub>3</sub> | 31/07/2000        | 5:40S / 51:14W                     | 33,97° / C Band / HH                      |
| 5                                                   | 24736(D) | Standard <sub>3</sub> | 31/07/2000        | 6:30S / 51:25W                     | 33,97° / C Band / HH                      |
| 6                                                   | 24836(D) | Standard3             | 07/08/2000        | 5:34S / 50:09W                     | 33,97° / C Band / HH                      |
| $\tau$                                              | 24936(D) | Standard3             | 14/08/2000        | 5:48S / 49:10W                     | 33,97° / C Band / HH                      |
| 8                                                   | 24936(D) | Standard3             | 14/08/2000        | 4:57S/48:58W                       | 33,97° / C Band / HH                      |

**Tabela A12.1-2 Dados do RADARSAT/SAR utilizados** 

Obs.: \* A Órbita (D) indica o endereço da cobertura, que corresponde a "Path/Row" dos dados do Landsat/TM.

### (iii) Dados do NOAA/AVHRR

O satélite NOAA é possível de captar mais de uma imagem por dia. Além disso, os seus dados são adequados para serem submetidos ao processo de eliminação das nuvens.

| Tabua A12.1-9 Daugs ub INDAA/AY HINN uulikaugs |          |                             |  |  |
|------------------------------------------------|----------|-----------------------------|--|--|
| No. Do Satélite                                | Órbita * | Data e Hora da Imagem (GMT) |  |  |
| NOAA-9                                         | 8002     | 02/07/1986 18:11            |  |  |
| NOAA-9                                         | 8115     | 10/07/1986 18:27            |  |  |
| NOAA-9                                         | 8284     | 22/07/1986 17:58            |  |  |
| NOAA-9                                         | 8283     | 29/07/1986 18:24            |  |  |
| NOAA-9                                         | 8510     | 07/08/1986 18:28            |  |  |
| NOAA-9                                         | 8679     | 19/08/1986 18:00            |  |  |
| NOAA-9                                         | 8792     | 27/08/1986 18:15            |  |  |
| NOAA-11                                        | 19715    | 22/07/1992 18:34            |  |  |
| NOAA-11                                        | 30369    | 16/08/1994 19:42            |  |  |
| $NOAA-14$                                      | 23312    | 09/07/1999 17:44            |  |  |

**Tabela A12.1-3 Dados do NOAA/AVHRR utilizados** 

Obs.: \* A Órbita indica o endereço da cobertura, que corresponde a "Path/Row" dos dados do Landsat/TM.

## **12.1.2 Metodologia de Análise**

### (1) Processamento Preliminar dos Dados de Satélite

Sobre os dados obtidos de satélite, foram realizadas as correções de coordenadas e de radiação, para que os dados de satélite possam ser submetidos à análise. Foram feitos os ajustamentos das formas através da correção geográfica entre as "scenes" e o ajustamento dos níveis de luminosidade através da correção de radiação. Também foi realizada a correção geométrica de precisão entre as imagens de diferentes datas, para que os dados de uma imagens possam ser sobrepostos em dados de outro data. Como o resultado, foi alcançada a precisão de 3 a 4 "pixels" ou até menos, podendo confirmar a aplicabilidade dos dados corrigidos na elaboração do Mapa de Condições Atuais de Áreas Degradadas em escala de 1:100.000.

(2) Processamento para Eliminar as Nuvens

Sobre os dados do LANDSAT/TM de 1986, amplamente afetados pelas nuvens, foi efetuado o processamento para eliminar as nuvens através do uso de 10 "scenes" obtidas do NOAA/AVHRR.

(3) Processamento do Mosaico

Para possibilitar a correção geométrica de precisão, foram selecionados 20 pontos GCP de cada "scene" (cerca de 1 a 2 pontos GCP de cada carta) a partir do mapa de relevo em escala de 1:100.000. Desde que conseguimos obter somente o mapa de relevo antigo, os pontos GCP foram estabelecidos em localidades provavelmente pouco acidentadas.

(4) Sobreposição dos Dados Existentes nas Imagens de Satélite

Nas imagens de satélite, foram sobrepostos os dados dos mapas de relevo (1:100.000), de solos (1:250.000), de vegetação, do sistema hídrico e dos limites municipais.

(5) Sintetização das Cores das Imagens de Satélite

Foi feita a sintetização das cores, através de combinação das bandas do LANDSAT/TM, e os tipos de objetos são classificados através da leitura a olho nu.

| Sintetização das Cores<br>(Combinação das Bandas TM) | Descrição                                                           |  |
|------------------------------------------------------|---------------------------------------------------------------------|--|
|                                                      |                                                                     |  |
| Imagem em Falsa Cor                                  | São expressas em : (a) vermelho para florestas, (b) rosa para áreas |  |
| (Band 4, Band 3 e Band 2)                            | de cultivo com produtos agrícolas, pastos, gramas, (c) azulado      |  |
|                                                      | para várzeas, roças após a colheita de arroz, (d) azul para corpos  |  |
|                                                      | d'água, (e) esbranquiçado para áreas urbanas e desnudadas, (f)      |  |
|                                                      | branco para nuvens e neve.                                          |  |
| Imagem em Cor Natural                                | Coberturas vegetais são expressas em cores quase naturais.          |  |
| (Band 3, Band 4 e Band 2)                            |                                                                     |  |
| Imagem em Falsa Cor                                  | Método mais propício para identificação das espécies florestais,    |  |
| infravermelho médio                                  | facilitando a leitura da distinção entre latifólio e conífero.      |  |
| (Band 4, Band 5, Band 3)                             |                                                                     |  |
| <b>Imagem em Cor Natural</b>                         | São expressas em : (a) verde escuro para floresta conífera, (b)     |  |
| infravermelho médio                                  | verde claro para floresta mista, (c) marrom para floresta latifólio |  |
| (Band 5, Band 4, Band 3)                             | ao redor de topo de montanhas.                                      |  |

**Tabela A12.1-4 Tipos e Efeitos das Cores Sintetizadas de Imagens do LANDSAT/TM** 

(6) Processamento de Análise através do Método Estatístico e Numérico

Através do método estatístico e numérico, as áreas foram classificadas em grupos com características semelhantes. E comparando esses resultados da análise com as imagens sintetizadas, foram extraídas as áreas que apresentaram as características mais prováveis dos objetos pretendidos. Por último, foi realizado o processamento múltiplo utilizando os outros métodos, para avaliar e confirmar os resultados da extração.

| Método                                                                                                   | Descrição                                                                                                    |  |
|----------------------------------------------------------------------------------------------------|----------------------------------------------------------------------------------------------------|--|
| NDVI : Índice de<br>Vegetação de Diferença<br>Normalizada<br>"Normalized Difference<br>Vegetation Index" | Método que permite classificar com facilidade as áreas de cobertura<br>vegetal, solos e corpos d'água de acordo com parâmetros obtidos de<br>bandas $4 + 3/3 + 4$                                                                                                    |  |
| "Cluster Class Method"                                                                                   | Método sem "professor" pelo qual classifica os espectros semelhantes<br>em 256 classes, utilizando todas as Bandas menos a Banda 6. A<br>classificação em 256 classes permite a definição detalhada. Além disso,<br>cada classe é subdividido em categorias de características de objetos<br>prováveis, através da comparação da imagem com a distribuição do<br>classe. |  |
| "Tussled Cup Method"                                                                                     | Método de analisar os principais ingredientes, pelo qual é feita a<br>sintetização de imagens com ingredients característicos tais como<br>corpos d'água, áreas com cobertura vegetal e áreas urbanas<br>(desnudadas), através do uso das 6 bandas. É altamente aplicável na a<br>classificação geral de corpos d'água, áreas urbanas e áreas com<br>cobertura vegetal.  |  |
| "Most Likelihood Method"                                                                                 | Método com "professor" pelo qual classifica e extrai os espectros mais<br>próximos ao volume estatístico obtido, tendo os objetos possíveis de<br>leitura prévia como a "área de treinamento"                                                                                                    |  |

**Tabela A12.1-5 Método Estatístico e Numérico e seus Efeitos** 

# (7) Leitura Preliminar dos Tipos de Cobertura da Terra

Como a etapa da leitura preliminar dos tipos de cobertura da terra, foram classificados provisoriamente em 8 tipos da cobertura das terras, através do uso do NDVI.

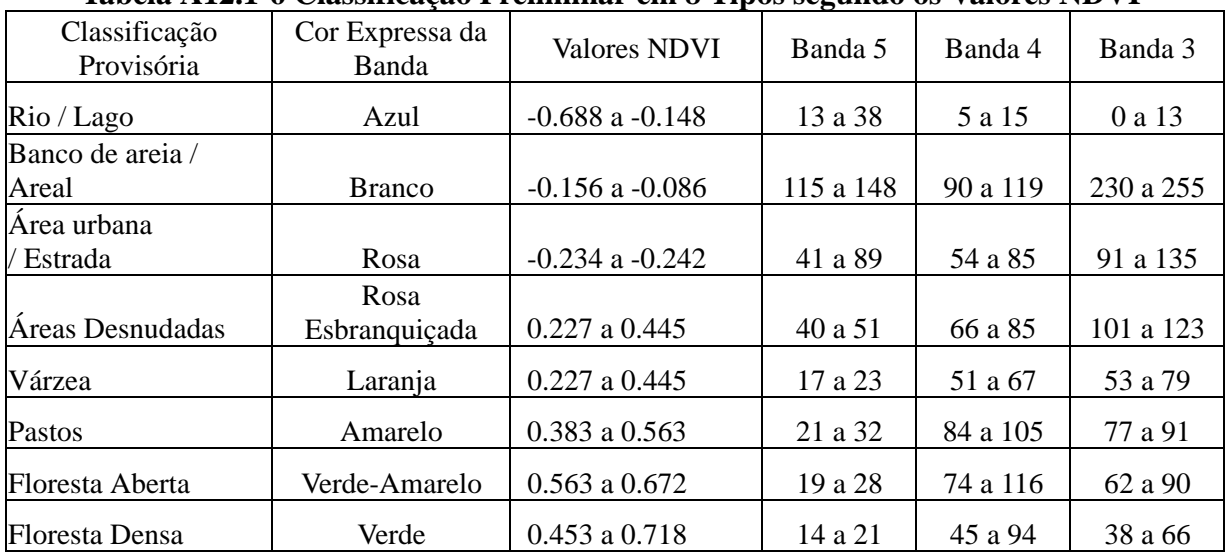

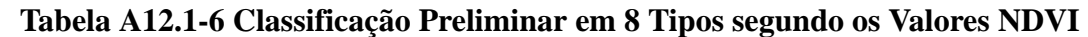

Nesta tabela, observa-se que a parte da mesma faixa dos valores NDVI é repetida em outros grupos de áreas. Portanto os valores NDVI foram atribuídos para cada cor, como descrito na tabela abaixo, através do uso das "Shade Colors" habilitadas para uma expressão detalhada.

| <b>Tipos</b>            | Shade Color   | <b>Valores NDVI</b>       |
|-------------------------|---------------|---------------------------|
| Rio / Lago              | Azul          | até -0.242                |
| Banco de areia / Areal. | Branco        | $-0.242$ a $-0.172$       |
| Área urbana / Estrada   | Vermelho      | -0.172 a -0.094           |
| Áreas Desnudadas        | Roxo          | $ 0.094 \text{ a } 0.180$ |
| Várzea                  | Marrom        | 0.180 a 0.336             |
| Pastos                  | Amarelo       | 0.336 a 0.484             |
| Floresta Aberta         | Verde-Amarelo | $ 0.484 \text{ a } 0.547$ |
| Floresta Densa          | Verde         | acima de 0.547            |

**Tabela A12.1-7 Valores NDVI Corrigidos** 

Análise da Tipificação de Áreas Degradadas  $(8)$ 

As áreas degradadas a ser utilizada no Mapa de Condições Atuais de Áreas Degradadas foi tipificadas como descrita na tabale abaixo, baseada na classificação de cobertura da terra obtida na leitura preliminar.

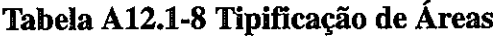

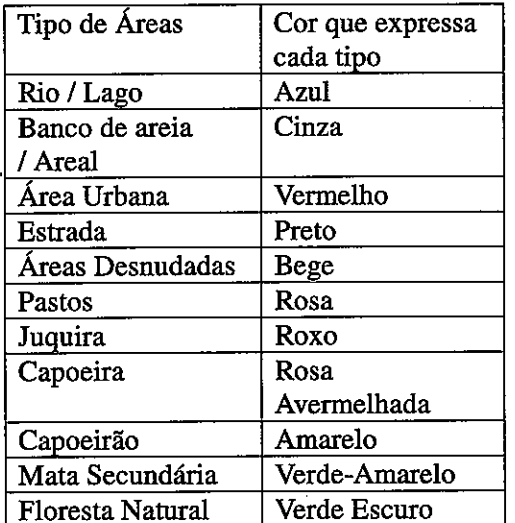

### Degradadas e Cores Expressivas

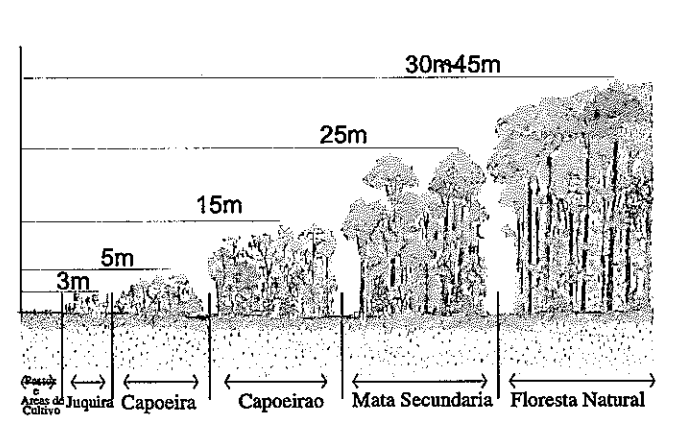

- Primeiro Trabalho de Classificação (Extração de Corpos D'Água, Banco de Areia,  $(9)$ Áreas Urbanas e Estruturas Artificiais)
- Foram extraídos os supostos corpos d'água de cada uma das imagens do NDVI, do a. Cluster Class e do Tussled Cup.
- Os supostos corpos d'água extraídos foram sobrepostos e, as partes coincidentes foram **.** definidas como os corpos d'água.
- As restantes partes, ou seja, os supostos corpos d'água menos as partes consideradas  $\mathbf{c}$ . como os corpos d'água, foram submetidas à leitura a olho nu para extrair os corpos d'água adicionais.
- Os bancos de areia foram determinados a partir da imagem do "Cluster Class".  $\mathbf{d}$ .
- e. As áreas urbanas e as estradas foram copiadas das imagens de Cor Natural e da Cor Natural do infravermelho médio.
- (10) Segundo Trabalho de Classificação (Extração de Áreas Florestais)
- a. Os corpos d'água e os bancos de areia, definidos anteriormente, foram mascarados em cada uma das imagens originais.
- b. A partir da imagem mascarada, a classificação do "Cluster Class" foi calculada.
- c. Baseado no resultado do cálculo, a imagem do "Cluster Class" foi dividida em duas partes, ou seja, as áreas florestais e as não florestais e, foram produzidas as duas imagens, sendo que cada uma tem um tipo de áreas mascaradas.
- d. De acordo com as imagens mascaradas, a imagem original foi dividida em duas imagens, ou seja, uma imagem das áreas florestais e outra das não florestais.
- e. Na imagem das áreas florestais, foram estabelecidas as "áreas de treinamento" de floresta natural, mata secundária, capoeirão, capoeira e juquira para realizar a classificação pelo método "Most Likelihood".
- (11) Terceiro Trabalho de Classificação (Extração de Áreas Degradadas)
- a. As supostas florestas naturais foram extraídas das imagens do NDVI e do Cluster Class.
- b. Nestas supostas florestas naturais foram sobrepostas as partes classificadas como a floresta natural na imagem das áreas florestais pelo método "Most Likelihood" e, as partes coincidentes foram definidas como a floresta natural.
- c. As supostas matas secundárias foram extraídas da imagem do Cluster Class.
- d. Nestas suposta matas secundárias foram sobrepostas as partes classificadas como a mata secundária, pelo método "Most Likelihood", na imagem das áreas florestais e, as partes coincidentes foram definidas como a mata secundária.
- e. Os supostos capoeirões foram extraídos da imagem do Cluster Class.
- f. Nestes supostos capoeirões foram sobrepostos as partes classificadas como capoeirão, pelo método "Most Likelihood", nas imagens das áreas florestais e das não florestais e, as partes coincidentes foram definidas como capoeirão.
- g. As supostas capoeiras foram extraídas da imagem do Cluster Class.
- h. Nestas supostas capoeiras foram sobrepostas as partes classificadas como capoeira, pelo método "Most Likelihood", nas imagens das áreas florestais e das não florestais e, as partes coincidentes foram definidas como capoeira.
- i. As supostas juquiras foram extraídas da imagem do Cluster Class.
- j. Nestas supostas juquiras foram sobrepostas as partes classificadas como juquira, pelo método "Most Likelihood", nas imagens das áreas florestais e das não florestais e, as partes coincidentes foram definidas como juquira.
- k. Os supostos pastos foram extraídos da imagem do Cluster Class.
- l. Nestes supostos pastos foram sobrepostas as partes classificadas como pastos, pelo método "Most Likelihood", na imagem das áreas não florestais e, as partes coincidentes foram definidas como pastos.
- m. As supostas áreas desnudadas foram extraídas da imagem do Cluster Class.
- n. Nestas supostas áreas desnudadas foram sobrepostas as partes classificadas como as áreas desnudadas, pelo método "Most Likelihood", na imagem das áreas não florestais e, as partes coincidentes foram definidas como as áreas desnudadas.
- o. As partes restantes indefinidas foram claclassificadas através da análise de comparação com as diferentes imagens de cores sintetizadas, ficando extraídas da imagem do Cluster Class.
- (12) Quarto Trabalho de Classificação (Extração de Informações de Infra-Estrutura)
- a. As áreas definidas foram compostas e receberam as cores atribuídas a cada tipo da classificação. Depois, foram sobrepostas as áreas urbanas e as estradas.
- b. Além disso, foram sobrepostos os dados vetoriais dos limites municipais e dos rios, levantados durante o Primeiro Trabalho no Brasil.
- (13) Output do Mapa Preliminar das Condições Atuais de Áreas Degradadas

O resultado da classificação foi compilado em cada categoria e, foi sobreposto na imagem do mosaico. O Mapa Preliminar das Condições Atuais das Áreas Degraradadas tem as seguintes especificações.

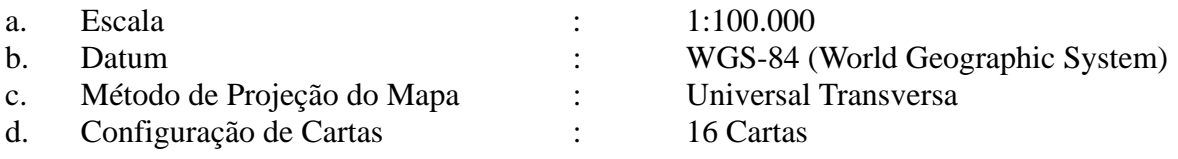

## **Fig. A12.1-3 Configuração das Cartas que Compõem o Mapa Preliminar das Condições Atuais de Áreas Degradadas**

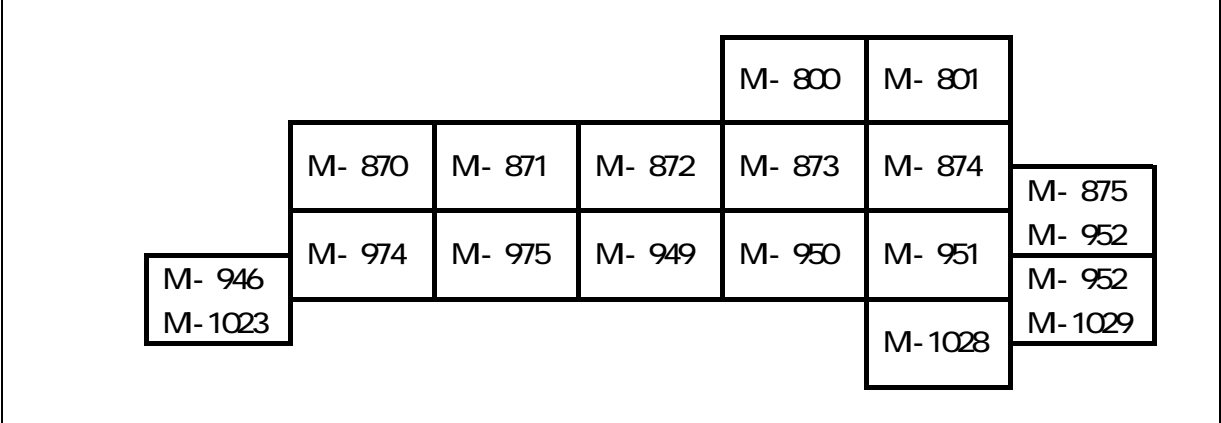

## **12.2 Verificação do Mapa Preliminar das Condições Atuais de Áreas Degradadas**

(1) Observação dos GCP ("Ground Control Point")

Foi realizado o trabalho de observação de campo, com o uso do GPS, nas localidades adequadas para servir como pontos de referência. Neste trabalho de campo foram registradas a latitudes e a longitude junto com a condição de cada localidade. Estas localidades são denominadas como GCP (Ground Control Point). O resultado da observação dos pontos GCP foi utilizado para o ajuste de coordenadas geográficas no Mapa Preliminar.

Os pontos GCP foram selecionados considerando seguintes itens.

- a) A localidade fácil de ser identificada na imagem de satélite.
- b) A localidade cuja condição seja difícil de ser transformada no decorrer do tempo.
- c) A distribuição dos pontos GCP espalhada com a igual densidade em cada carta.

# (2) Verificação do Mapa Preliminar das Condições Atuais de Áreas Degradadas

Para efetuar a verificação do Mapa Preliminar das Condições Atuais de Áreas Degradadas, foram selecionados os 30 pontos estratégicos, os quais foram submetidos à verificação comparativa com os resultados da leitura. Para o efeito da verificação, os pontos estratégicos foram fotografado, as quais foram utilizadas como uma referência para corrigir os critérios da leitura.

- a. Verificação da tipificação de áreas degradadas : A tipificação utilizada no Mapa Preliminar foi conferida com as condições locais.
- b. tualização das informações infra-estruturais : Foram verificadas as estradas, ferrovia, pontes, linha de alta tensão, balsas, etc.
- c. Verificação das informações referentes aos limites municipais : Foram verificadas as coordenadas dos limites municipais.
- (3) Resultado da Verificação do Mapa Preliminar

Como o resultado da verificação do Mapa Preliminar, realizada através de estudos de campo, observa-se as seguintes tendências :

a. Tipificação de Áreas Degradadas

Nas áreas classificadas como Áreas Desnudadas e Floresta Natural no Mapa Preliminar, foi observada alguma forma de atividade antrópica. Portanto as áreas destes dois tipos, de fato, tendem a ser incluidas em Pastos e Floresta Explorada respectivamente. Por outro lado, as áreas consideradas como Floresta Natural inclui, na realidade, as áreas com predominância de babaçu em grande proporção. Quanto a estas áreas de babaçuzal, é necessário estudar a possibilidade de classificá-las como Babaçuzal, através da análise complementar, tendo o babaçu como "professor".

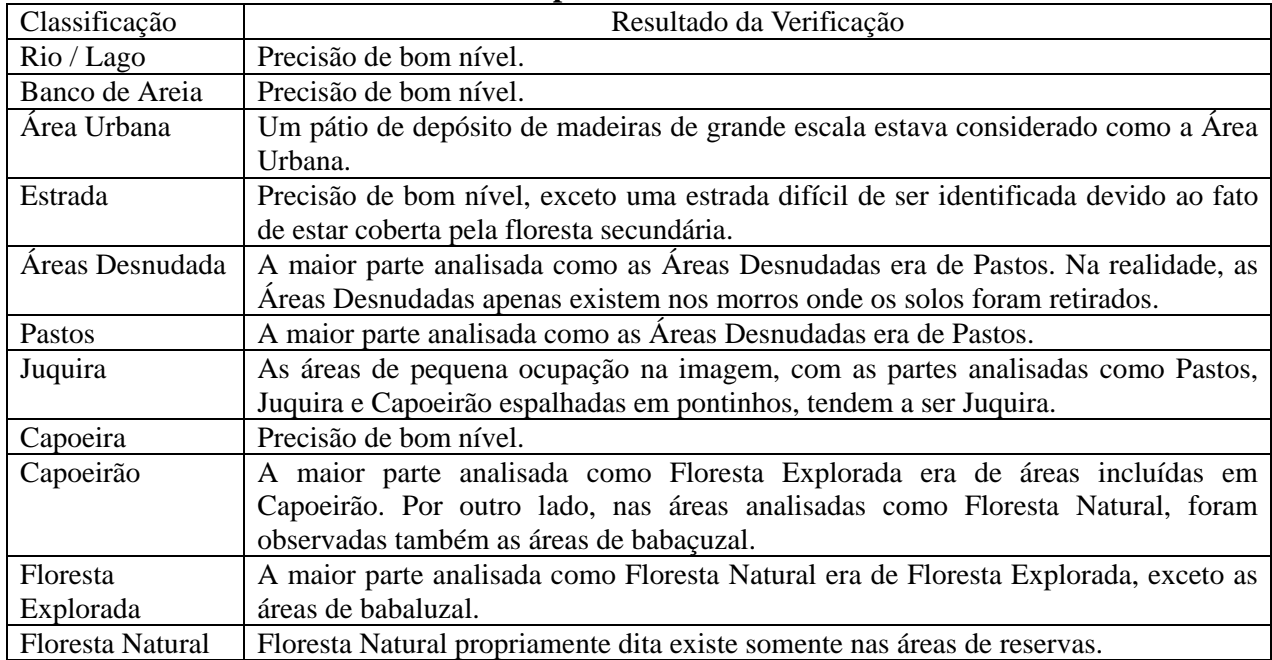

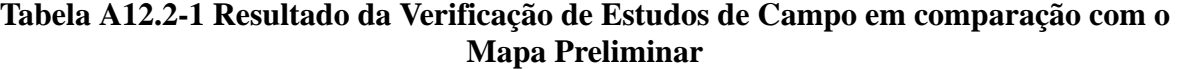

# b. Atualização das Informações Infra-Estruturais

Foram atualizadas as seguintes informações infra-estruturais contidas no Mapa Preliminar.

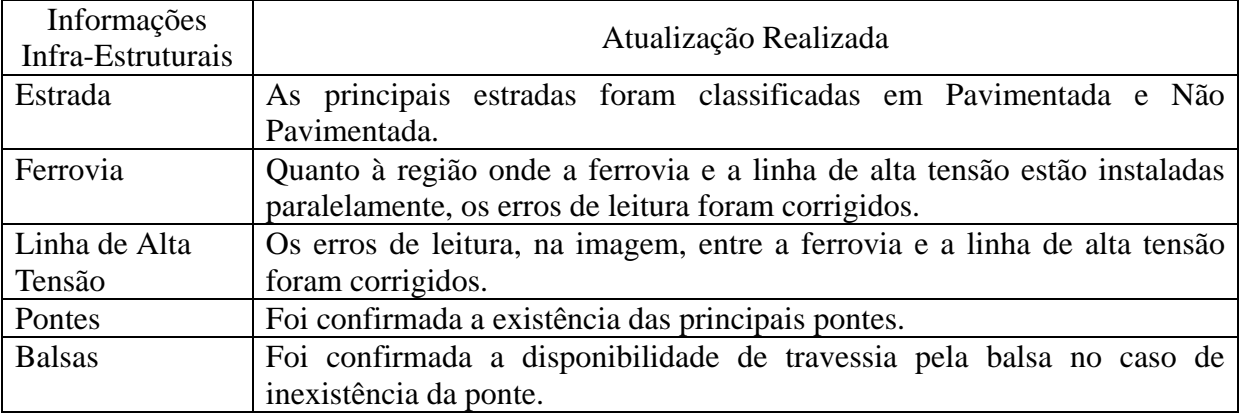

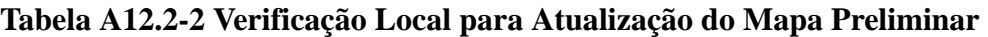

c. Verificação das Informações referentes aos Limites Municipais

Os Limites Municipais são configurados normalmente pela linha central dos rios e das estradas. Porém os Limites Municipais sobrepostos no Mapa Preliminar não coincidem com os referidos rios e as estradas devido à transformação deles com o decorrer do tempo. Através da discussão com a SECTAM, chegamos a conclusão de adotar os Limites Municipais determinados pela legislação, omitindo a correção da transformação pelo efeito do tempo.

# **12.3 Elaboração do Mapa das Condições Atuais de Áreas Degradadas**

## (1) Levantamento de Dados Adicionais

Foram levantados os dados adicionais referentes às áreas de reservas e dos assentamentos.

(2) "Layout" do Mapa das Condições Atuais de Áreas Degradadas

O "layout" do Mapa foi determinado como abaixo descrito, através da discussão mantida com o setor responsável da SECTAM.

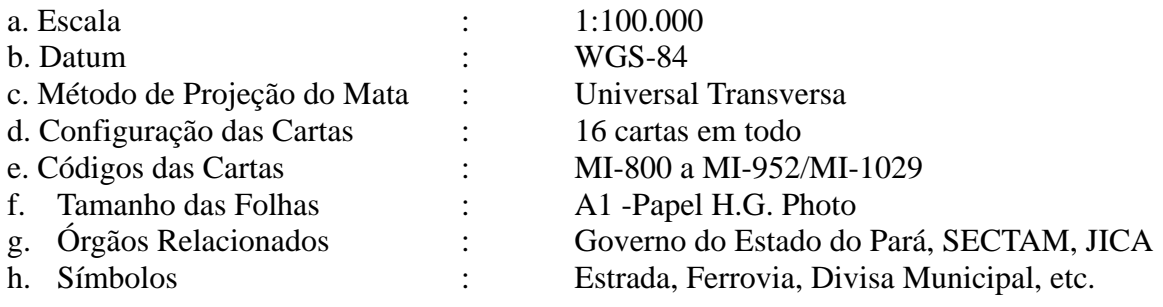